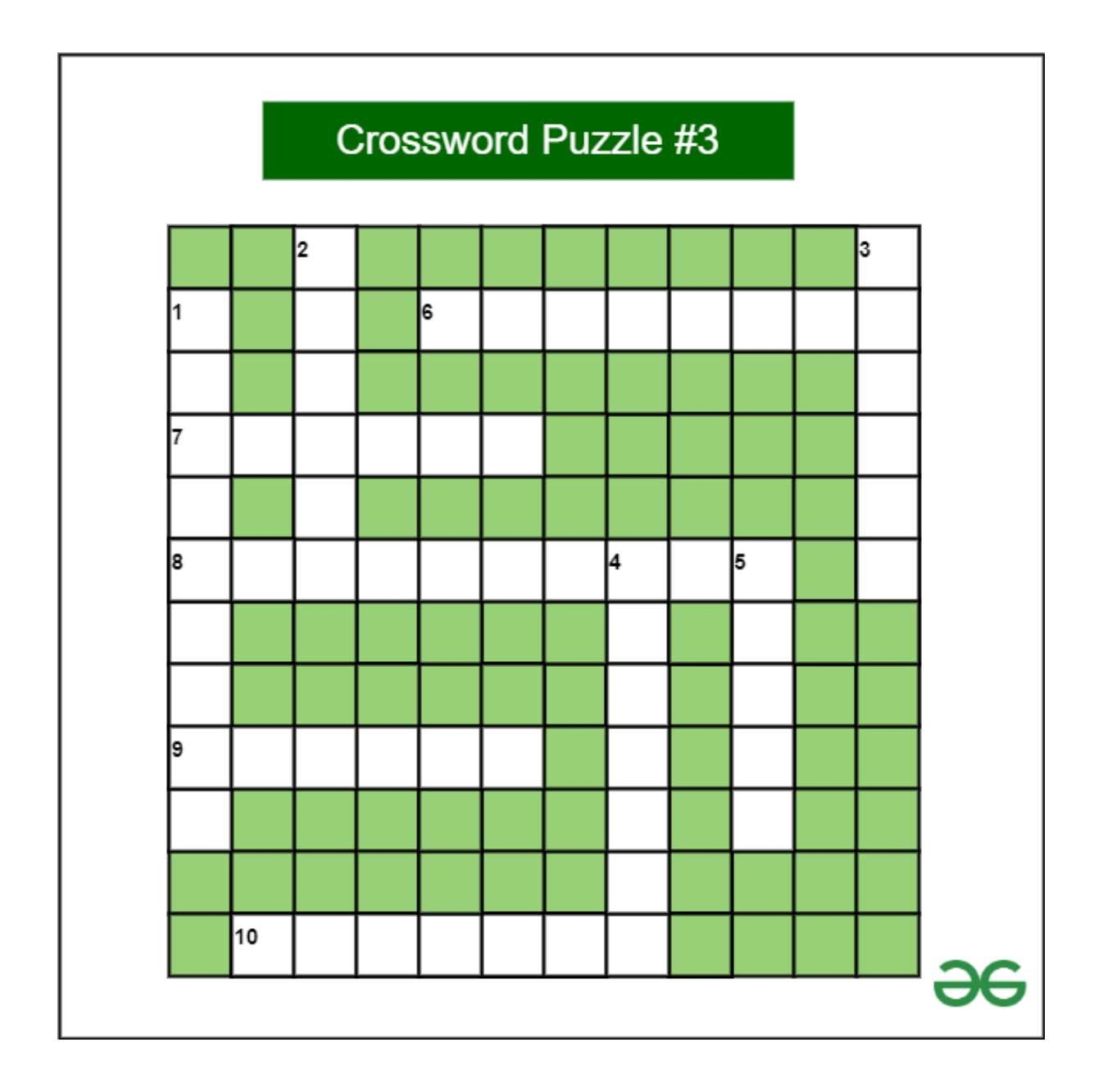

## **INTS:**

*DOWN:*

*1. \_\_\_\_\_\_\_ gives a logical structure of the database graphically?*

*2. \_\_\_\_\_\_\_ is the SQL command that is used for storing changes performed by a transaction.*

*3. \_\_\_\_\_\_\_ withdraw users' access privileges given by using the GRANT command?*

*4. \_\_\_\_\_\_\_ means that multiple operations can be grouped into a single logical entity.*

*5. \_\_\_\_\_\_\_ key identifies each tuple uniquely in the given relation.*

*ACROSS:*

*6. \_\_\_\_\_\_\_ removes all records from a table, including all spaces allocated for the records are removed.*

F.

*7. \_\_\_\_\_\_\_ are data types definitions that resolves to a primitive data type.*

*8. \_\_\_\_\_\_\_ are changeable property or characteristics of some component of a program that can be set to different values.*

*9. \_\_\_\_\_\_\_ state is first state in the life cycle of a transaction.*

*10. A \_\_\_\_\_\_\_ Key is basically a Column or Columns.*

## **Solution for Crossword Puzzle #3:**

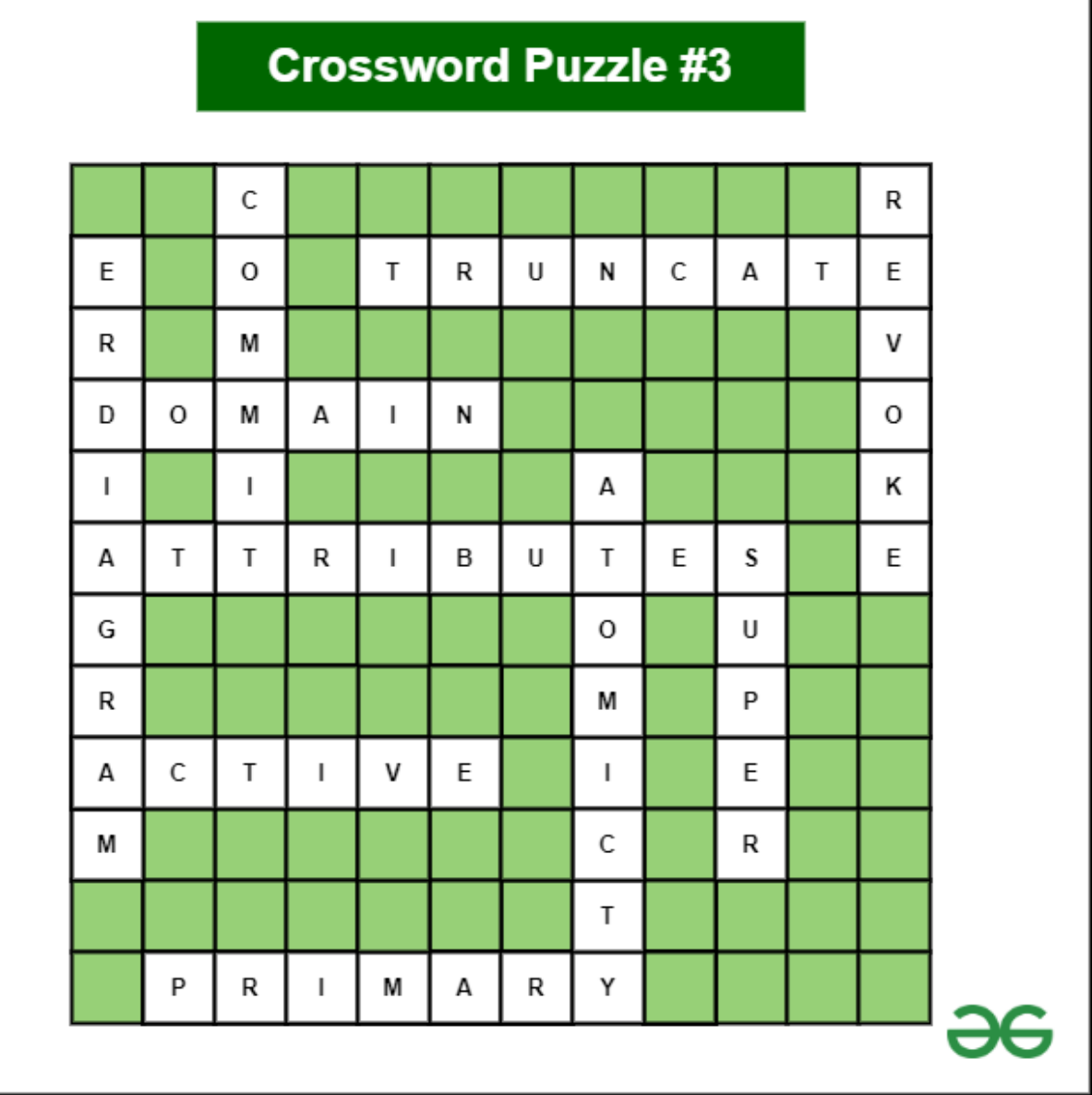

*Crossword Puzzle Of The Week #3 (for Databases and Queries)*

**Answers:** *DOWN: 1. ER [DIAGRAM](https://www.geeksforgeeks.org/introduction-of-er-model/?ref=crossword) 2. [COMMIT](https://www.geeksforgeeks.org/sql-transactions/?ref=crossword) 3. [REVOKE](https://www.geeksforgeeks.org/difference-between-grant-and-revoke/?ref=crossword)*

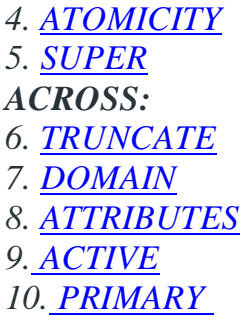